## **Graphe d'une famille de polynômes orthogonaux**

Voici un programme permettant de visualiser les premiers [polynômes orthogonaux de Tchebyshev](http://fr.wikipedia.org/wiki/Polyn%C3%B4me_de_Tchebychev) :  $\leq$ sxh python; title : polycheby.py $>$  #!/usr/bin/python #  $-$ \*- coding: utf-8  $-$ \*- "" "graphes de Polynomes de Chebyschev """

from math import \* from pylab import \*

def polyeval(x,a):

```
 """application de l'agorithme de Horner
 cf. http://fr.wikipedia.org/wiki/M%C3%A9thode_de_Ruffini-Horner
 """
n=len(a)-1 # n = ordre du polynomep=0.
for i in range(n,-1,-1):
    p=p*x+a[i] return p
```
def polyscal(s,a):

```
 """polynôme multiplié par un scalaire s """
b=[] for coef in a:
    b.append(coef*s)
return b # on retourne les coefficients multipliés par s
```
def polyshift(a):

```
 """Multiplication du polynôme par la variable x"""
   b=[0]+a # cela revient à "shifter" la liste des coefficients en insérant
un 0 "à gauche"
   return b
```
def polyadd(a,b):

```
 """ Addition de deux polynômes de coefficients a et b
 """
 r=a[:] # on travaille sur une copie de a pour ne pas le modifier
t=b[:] # idem pour b
 g=[] # polynôme somme
 n1=len(r) # ordre du premier polynôme
 n2=len(t) # ordre du second polynôme
 if n1>n2: # premier polynôme de plus haut degré que le second
     for i in range (n1-n2):
         t.append(0)
 elif n1<n2: # second polynôme de plus haut degré que le premier
```
Last update: 2015/03/06 teaching:progappchim:polynomes-11 https://dvillers.umons.ac.be/wiki/teaching:progappchim:polynomes-11?rev=1425636921 11:15

```
 for i in range (n2-n1):
             r.append(0)
   # r et t ont à présent la même longueur
  for i in range (len(r)):
       g.append(r[i]+t[i])
   return g # on retourne les coefficients additionnés dans la liste g
def polycheby(nmax):
   """Fonction générant les coefficients des polynômes de Tchebyshev jusqu'à
l'ordre nmax
   cf. http://fr.wikipedia.org/wiki/Polyn%C3%B4me_de_Tchebychev pour la
formule de récurrence
  ...<br>""
   rep=[[1.],[0.,1.]] # les deux premiers polynômes (degrés 0 et 1) pour
l'application de la formule de récurrence
   if nmax < 1: # si nmax est inférieur au degré 1, on renvoie le polynôme de
degré 0
      rep=[[1.1] if nmax > 1: # pour le degré max supérieur à deux, on calcule les
polynômes suivants
      for n in range(2,nmax+1): # P n(x) = 2 x P n-1(x) - P n-2(x)
rep.append(polyadd(polyscal(2.,polyshift(rep[n-1])),polyscal(-1.,rep[n-2])))
   return rep
```
# utilisation des objets numpy x=arange(-1.,1.00001,0.01) chebs=polycheby(10) # quelques premiers polynômes de Tchebyshev print chebs

# création des graphes de tous ces polynomes

for pol in chebs:

```
 print pol
 plot(x,polyeval(x,pol))
```
axis( $[-1,1,-1,1]$ ) # xmin, xmax, ymin, ymax title('Polynomes de Tchebyshev') legend() show() </sxh>

On obtient cette figure  $\mathbf{r}^{\times}$ 

À ce stade, il est utile de s'exercer avec d'autres [familles de polynômes orthogonaux](http://en.wikipedia.org/wiki/Classical_orthogonal_polynomials) qui interviennent dans de nombreuses applications de la mécanique quantique.

De plus, des modules de calcul scientifique utilisant les familles classiques de polynômes orthogonaux existent dans [NumPy.](http://docs.scipy.org/doc/numpy/reference/routines.polynomials.package.html) Leur mise en œuvre nécessite simplement l'étude de la documentation et d'exemples.

## [Suite à la page suivante !](https://dvillers.umons.ac.be/wiki/teaching:progappchim:polynomes-12)

From: <https://dvillers.umons.ac.be/wiki/> - **Didier Villers, UMONS - wiki**

Permanent link: **<https://dvillers.umons.ac.be/wiki/teaching:progappchim:polynomes-11?rev=1425636921>**

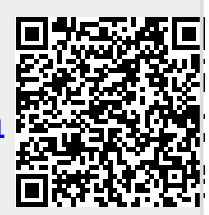

Last update: **2015/03/06 11:15**